# GROMACS structures & interfaces

Dr Mark Abraham, Intel Given at KTH, Sept 7, 2023

#### Outline

- Workflows when using GROMACS
- Repository structure
- Relevant structures in mdrun
- Internal interfaces in GROMACS
- Other tidbits
- Hands-on exercises

# Workflows when using GROMACS

Software exists to be used - so usage should determine structure

We'll look at several usage patterns within GROMACS to demonstrate why several kinds of structures exist

gmx grompp -c conf.gro -t state.cpt -n index.ndx -f input.mdp -p topol.top -r restraints.gro

#### grompp

- The GROMacs Pre-Processor
- Pronounced "grompp" or "grom-p-p"
- Combines various inputs to make an input for gmx mdrun
- That input is selfcontained and works the same on any computer

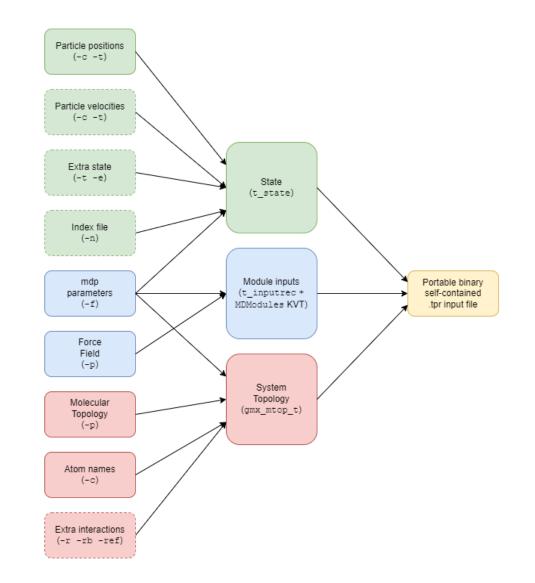

gmx mdrun -s topol.tpr -cpi state.cpt -g md.log -x traj.xtc -e ener.edr -c confout.gro -cpo state.cpt

#### mdrun

- Runs MD simulations
- Incorporates different engines for doing MD, EM, TPI, rerun, MIMIC

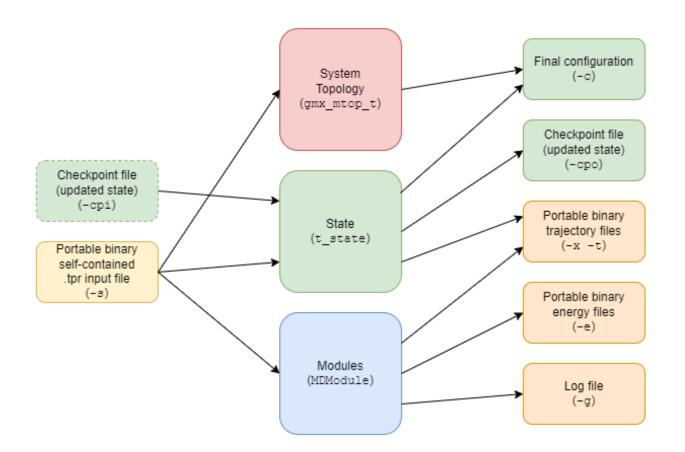

#### The trajectory analysis framework (TAF)

 Analysis tools are being ported to it

 Framework gets extended to meet new use cases

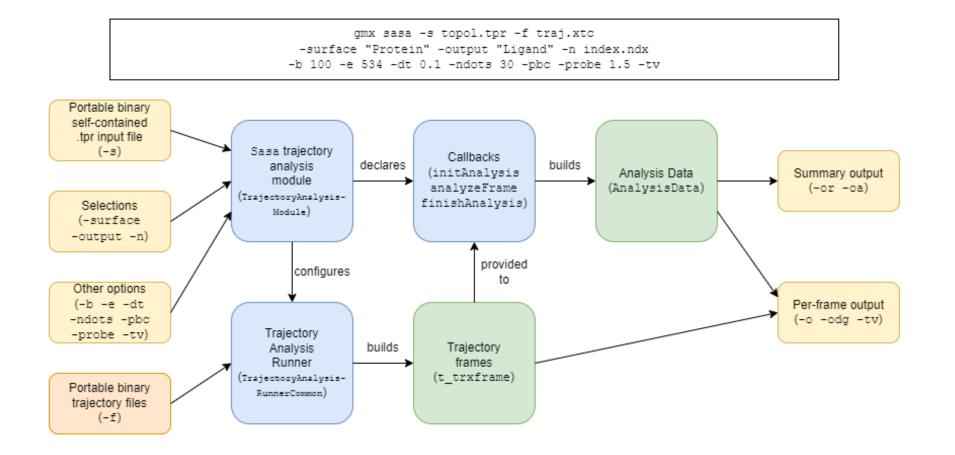

#### trjconv – how not to structure

- Docs <u>online</u>
- Code <u>here</u>
- This needs to become a composable toolkit with
  - Input adapters
  - Filters for frames
  - Operations to do on frames
  - Output adapters

Plus standalone tools for niche functionality. Work in progress!

## **Repository structure**

What content is found where?

How do I find things?

#### Documentation

- <u>/docs</u> includes a lot of high level ReStructured Text documentation, which is built nightly and appears here <u>https://manual.gromacs.org/nightly/</u>
- Let's go see!
- Source files, class declarations, and function declarations have Doxygen.
- This builds nightly and is found at <a href="https://manual.gromacs.org/nightly/doxygen/html-full/index.xhtml">https://manual.gromacs.org/nightly/doxygen/html-full/index.xhtml</a> Much is not yet documented ®
- New code must have Doxygen!

#### Data files

- <u>/share/top</u> has useful static content:
  - Force field definitions
  - Topology building blocks
  - Water boxes
  - Descriptions for fixing broken structures
  - Tables of standard functional forms

### **Build system**

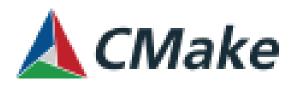

- GROMACS uses <u>CMake (https://cmake.org/)</u>
- Most folders have a CMakeLists.txt file
- Lots of complicated detection of issues and work-arounds so users don't need to know weird things to get GROMACS installed
- Top-level <u>/cmake</u> folder has some reusable content
- CMake became a totally different language since we started using it more than a decade ago, so we're gradually modernizing it

#### The code

- Source files small groups of related code, e.g. the implementation of a class
- Header files visible interfaces to code in source files, OR performance-sensitive code that needs to be inlined by the compiler
- Modules medium-sized groups of related code e.g. simd, gmxpreprocess, topology, listed\_forces, found two levels under /src, typically with a group of tests. Here's a (scary) dependency map.
- Libraries large groups of related code, e.g. libgromacs, libgmxapi, libnb

#### Things found in the code

- Struct lacks an invariant (typically only public data) and generally no methods e.g. <u>t\_forcerec</u>
- Class has an invariant (ie. typically private data) and methods e.g. <u>PaddedVector</u>
- (Free) functions frequently found (C heritage) sometimes should be a method on a class that hasn't grown yet (if so, often first parameter has the type of the class to which it should belong) e.g. <u>wallcycle</u>

#### Tests

- Several test scopes
  - Unit tests
  - Integration tests
  - End-to-end tests
- Several kinds of test data
  - Correctness test
  - Comparison tests
  - Regression tests
- Two frameworks
  - Based on GoogleTest: found in tests subdirectory of each module
  - Based on perl script in separate repo: <u>https://gitlab.com/gromacs/gromacs-regressiontests</u> avoid this at all costs

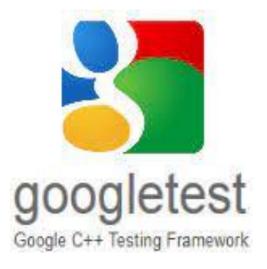

## Relevant structures in mdrun

What data types will I keep seeing?

Where should new things go?

### MD parameter input (.mdp)

- Lots of software uses key-value pairs as input
- Historically GROMACS used <u>t\_inputrec</u> to contain the values parsed from the .mdp file
- Then every module includes that header (yuck)
- Much better to have each module take care of declaring its own key-value pairs
- Transition is underway, currently the key-value tree (KVT) is owned by t\_inputrec. See <u>applied</u> <u>electric field module</u> example.

| title              | = | Yo          |
|--------------------|---|-------------|
| срр                | = | /lib/cpp    |
| include            | = | -I/top      |
| define             | = |             |
| integrator         | = | md          |
| dt                 | = | 0.002       |
| nsteps             | = | 500000      |
| nstxout            | = | 5000        |
| nstvout            | = | 5000        |
| nstlog             | = | 5000        |
| nstenergy          | = | 250         |
| nstxout-compressed | = | 250         |
| compressed-x-grps  | = | Protein     |
| energygrps         | = | Protein SOL |
| nstlist            | = | 10          |
| ns-type            |   | grid        |
| rlist              | = | 0.8         |
| coulombtype        | = | cut-off     |
| rcoulomb           | = | 1.4         |
| rvdw               | = | 0.8         |
| tcoupl             | = | Berendsen   |
| tc-grps            | = | Protein SOL |
| tau-t              |   | 0.1 0.1     |
| ref-t              |   | 300 300     |
| Pcoupl             | = | Berendsen   |
| tau-p              |   | 1.0         |
| compressibility    |   | 4.5e-5      |
| ref-p              | = | 1.0         |
| gen-vel            |   | yes         |
| gen-temp           |   | 300         |
| gen-seed           |   | 173529      |
| constraints        | = | all-bonds   |

#### Communication

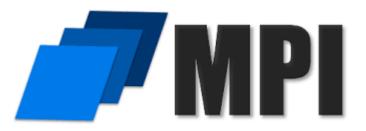

- mdrun distributes the work to multiple independent workers
- Some form of MPI library starts the workers (called "ranks")
- The workers stay in a tight collaboration sending messages
- The "communication record" <u>t\_commrec</u> helps with that

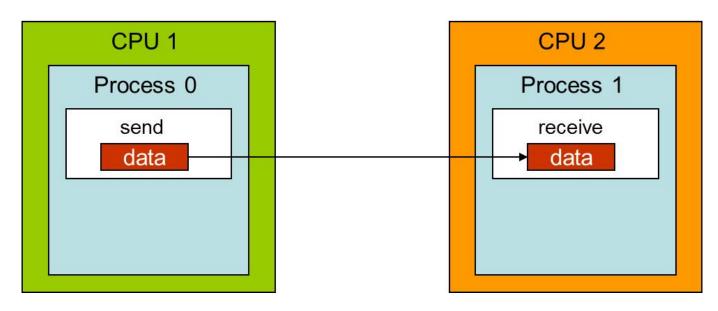

#### **Domain decomposition**

- Pivotal concept behind multi-rank GROMACS
- Each MPI rank maps to a single domain
- A domain is a compact grouping of particles
- Two phases:
  - (Re-)partitioning every 100-200 steps where the domain is made compact again, which triggers rebuilding of short-ranged neighbourlists
  - Halo exchange for x and f every step
- Struct <u>gmx\_domdec\_t</u>

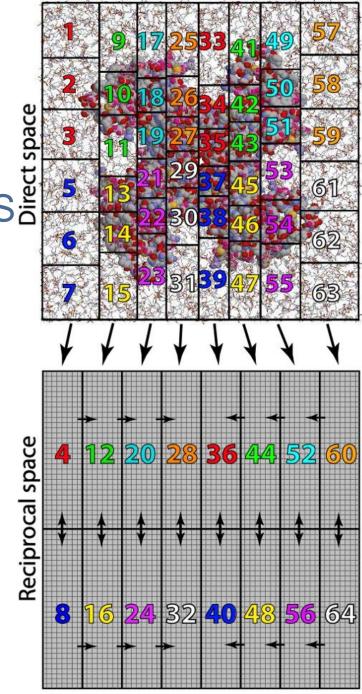

### Molecular topology (mtop)

- Very similar structure to [system] in .top file
- Declaration of <u>gmx\_mtop\_t</u>
- Like [system], there's plenty of smaller structures that might be reused within the same molecular topology
- To loop over the whole thing to e.g. find all atoms, use the looping functionality

#### Other important data structures in mdrun

- Ftype different kinds of function types
- Options allows configuring e.g. command-line tools to receive parameters
- t\_state contains all data with the thermodynamic state, plus a bit of algorithmic state that lets GROMACS propagate MD (and \*not\* forces or energies)

# Internal interfaces in GROMACS

How do I add new functionality?

Where do I change existing functionality?

#### Software interfaces

- Interface is the surface available for use
- Implementation are the details below that which make it work
- If you can get your job done using only the interface, your software is less coupled, so easier to use and maintain
- Example: Google Docs has an API, so with it you could write code to search all your docs for a phrase
- GROMACS has several Application Programming Interfaces (APIs)
- Lower down there are several interfaces that provide a way for new functionality to be incorporated in a modular way

### TAF interface

- High-level docs <u>TAF</u>
- <u>Workflow</u> for analysis tools
- Many <u>examples</u> in the framework

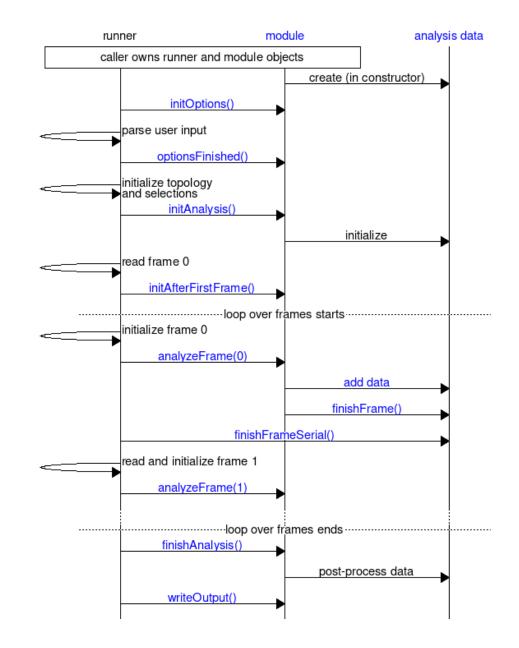

### **IMdpOptions**

- Allows modules to receive parameters via the .mdp file passed to gmx grompp
- High-level docs via mdmodules
- Doxygen <u>IMdpOptions</u>
- Example <u>QMMM</u>

#### IForceProvider

- Allows modules to compute forces from given inputs
- Don't need to know how domain decomposition is done, etc.
- Docs <u>IForceProvider</u>
- Source <u>IForceProvider</u>
- Example <u>restraint module</u>

#### **ISimulator interface**

- Used for implementing a different tool like mdrun, minimize, TPI, rereun
- The **ISimulator** interface
- Example <u>rerun</u>

#### ObservablesReducer

- Every MD step must be prepared to accumulate values taken from every domain, e.g. the local electrostatic energy has to be added
- But those values come from many modules, and most only need the work done occasionally
- To slow if every module would call global communication itself
- Need to aggregate, but efficiently and maintainably
- High-level docs <u>ObservablesReducer</u>
- Source ObservablesReducer

#### **Tidbits**

- High-level docs in \*.md files /src/docs/doxygen
- Mdp file has <u>user-defined variables</u> that give you a cheap way to get started implementing your module
- To find something in the code e.g. git grep -i mdpoptions

#### Hands-on exercises

- Make a new tool in the analysis framework that runs but does nothing!
- Use userint1 .mdp field to pass a value into mdrun which it writes to stdout